# **Version 4**

- 4.7.0
- 4.6.2 • 4.6.0
- 4.5.0
- 4.4.31
- 4.4.28
- 4.4.27
- 4.4.26
- 4.4.25
- 4.4.24
- 4.4.23 • 4.4.22
- 4.4.21
- 4.4.20
- 4.4.18 • 4.4.17
- 4.4.16
- 4.4.154.4.14
- 4.4.13
- 4.4.124.4.11
- 4.4.10 • 4.4.8
- 4.4.7
- 4.4.6
- 4.4.5
- 4.4.4
- 4.4.3 • 4.4.2
- 4.4.1
- 4.4.14.4.04.3.0
- 4.2.0
- 4.1.23
- 4.1.22
- 4.1.21
- 4.1.204.1.19
- 4.1.17
- 4.1.16
- 4.1.15 • 4.1.14
- 4.1.134.1.12
- 4.1.11
- 4.1.104.1.94.1.84.1.5

- 4.1.4
- 4.1.44.1.34.1.2
- 4.1.1
- 4.1.04.0.26
- 4.0.25 • 4.0.24
- 4.0.23
- 4.0.22
- 4.0.21
- 4.0.20 • 4.0.19
- 4.0.18
- 4.0.17
- 4.0.16
- 4.0.15
- 4.0.134.0.12

```
• 4.0.11
```

- 4.0.9
- 4.0.7
- 4.0.64.0.5
- 4.0.4
- 4.0.2
- 4.0.14.0.0

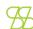

### 4.7.0

```
• [RCT-3611]
           • [RCT-4966]
          • [RCT-4972]
     • [RCT-5007] URL
        • [RCT-5070]
          • [RCT-5122]
           • [RCT-4401]
      • [RCT-4517]
• [RCT-4592]
         • [RCT-4643] ui
• [RCT-4672]
     • [RCT-4735]
 • [RCT-4751] stat gage
• [RCT-4752]
           • [RCT-4762]
  • [RCT-4919] ui show
• [RCT-4966]
• [RCT-4973]
        • [RCT-5070]
          • [RCT-5094]
        • [RCT-5122]
                           ()
        • [RCT-5133]
          • [RCT-5170]
             • [RCT-5232]
```

4.6.2

```
• [RCT-4165]
• [RCT-4835]
• [RCT-4835]
• [RCT-4993] erp webpack vit
• [RCT-5142]
• [RCT-5144] mapbox
• [RCT-5181]
• [RCT-5189] not in-Clone
• [RCT-5236]
• [RCT-5239]
• [RCT-5239]
requestid staticconfig
• [RCT-5261]
• [RCT-5261]
• [RCT-5261]
• [RCT-5261]
• [RCT-5306]
• [RCT-5333]
• [RCT-5344]
• [RCT-5406] imap web
```

4.6.1

```
• [RCT-4858]
• [RCT-4341] uienable/visible
                • [RCT-4726]
        • [RCT-4965] api URL
     • [RCT-4660] count down
       • [RCT-4290] preview
          • [RCT-4857]
              • [RCT-4994]
               • [RCT-4904]
             • [RCT-3918]
 • [RCT-2329] CallFromFilter
            • [RCT-4976] ()
             • [RCT-4943]
          • [RCT-3173]
      • [RCT-4981]
                       visible
               • [RCT-5072]
             • [RCT-4395]
```

#### 4.6.0

```
• [RCT-5344]
                     • [RCT-5333]
                 • [RCT-5306] TO Do
                     • [RCT-5261]
                      • [RCT-5287]
                      • [RCT-5256] -
• [RCT-5240]
                requestid staticconfig
                       • [RCT-5236]
              • [RCT-5189] not in-Clone
                       • [RCT-5181]
                • [RCT-5144] mapbox
                      • [RCT-5142]
        • [RCT-4993] erp webpack vit
                       • [RCT-4165]
              • [RCT-4349]
                              geomap
                      • [RCT-4342]
                     • [RCT-4509]
                      • [RCT-4508]
                      • [RCT-4328]
      • [RCT-4145] folderid uniqid url
                    • [RCT-4331] pin
                   • [RCT-4312]
                       • [RCT-4317]
                    • [RCT-4052]
              • [RCT-4336] AllowEdit
               • [RCT-4178]
• [RCT-3991] toolbar
                   • [RCT-4127] url
                      • [RCT-3911]
                   • [RCT-4070] stat
                   • [RCT-3567] -
                       • [RCT-3971]
                      • [RCT-3723]
                 • [RCT-4333]
                 • [RCT-3890]
                    • [RCT-3764]
                     • [RCT-3778]
                  • [RCT-3998] ( )
                    • [RCT-3961]
                     • [RCT-3790]
                     • [RCT-3159]
                    • [RCT-3591]
                       • [RCT-3865]
                     • [RCT-4505]
            • [RCT-4568]
                               iframe
                         [RCT-4255]
                       • [RCT-4182]
                      • [RCT-4068]
                • [RCT-3585] Is Typing
                       • [RCT-4054]
               • [RCT-3938] dropdown
              • [RCT-3955] showimage
            • [RCT-3917] datetime
               [RCT-3586] Last Seen[RCT-3592]
```

• [RCT-3948] profile

```
• [RCT-3590]
• [RCT-3893]
• [RCT-3594] Save Messages FORWARD
• [RCT-3594]
• [RCT-3593]
• [RCT-3587]
• [RCT-3869] Gauge
• [RCT-3870] STAT
• [RCT-3867] WordCloud
• [RCT-3705]
• [RCT-3581] INFO
• [RCT-3608] pin, unpin ( )
• [RCT-3866]
```

#### 4.5.0

```
• [RCT-3644] - todo
                 • [RCT-3651] -
           • [RCT-3637] - todo
                • [RCT-3630] -
          • [RCT-3601] - ci/cd
             • [RCT-3549] -
             • [RCT-3470] -
• [RCT-3434] -
             • [RCT-3433] -
             • [RCT-3432] -
             • [RCT-3431] -
               • [RCT-3391] -
                • [RCT-3383] -
               • [RCT-3362] -
              • [RCT-3085] -
            • [RCT-3553] -
       • [RCT-3334] -
                             todo
             • [RCT-3736] -
               • [RCT-3707] -
            • [RCT-3708] -
             • [RCT-3719] - if
                • [RCT-3365] -
              • [RCT-2946] -
               • [RCT-3121] -
              • [RCT-3176] - ui
• [RCT-3077] -
              • [RCT-3148] -
                • [RCT-3151] -
• [RCT-3220] -
      • [RCT-3069] - preview
              • [RCT-3243] -
             • [RCT-3079] -
              • [RCT-3251] -
              • [RCT-3245] -
           • [RCT-3327] - todo
              • [RCT-3100] -
              • [RCT-3241] -
           • [RCT-3332] - To Do
            • [RCT-3065] -
• [RCT-3382] - todo
      • [RCT-3363] - complete
              • [RCT-3513] -
• [RCT-2291] - Field Formatting
               • [RCT-3455] -
                • [RCT-3487] -
    • [RCT-3397] - Share To Do
                • [RCT-3490] -
          • [RCT-3502] - Toolbar
            • [RCT-3123] - ci/cd
                • [RCT-3435] -
               • [RCT-3367] -
                • [RCT-3426] -
                • [RCT-3635] -
                • [RCT-3494] -
```

```
• [RCT-3476] -
          • [RCT-3438] - (todo)
              • [RCT-3609] -
                 • [RCT-3589] -
                  • [RCT-3582] -
                  • [RCT-3583] -
• [RCT-3588] -
               • [RCT-3573] -
                • [RCT-3631] -
• [RCT-3571] -
          • [RCT-3633] - member
         • [RCT-3576] -
• [RCT-3568] - story book
                • [RCT-3437] -
             • [RCT-3436] - todo
                • [RCT-3390] -
      • [RCT-3364] - Sort To DO
• [RCT-3082] -
                   • [RCT-3435] -
                 • [RCT-3367] -
                 • [RCT-3635] -
            • [RCT-3440] - keyid
                   • [RCT-3279] -
                   • [RCT-3652] -
            • [RCT-3641] - TO DO
                 • [RCT-3649] - ux
• [RCT-3650] -
• [RCT-3605] -
             • [RCT-3574] -
                  • [RCT-3642] -
                 • [RCT-3580]-
    • [RCT-3480]-
• [RCT-3612]- input Gadjet
• [RCT-3648]-
 • [RCT-3280]- uiEnable uiVisible
                  • [RCT-3688]-
        • [RCT-3643]-
• [RCT-3638]- ( API)
                    • [RCT-3619]-
                 • [RCT-3732]-
                    • [RCT-3618]

    [RCT-3647]

                  • [RCT-3356]
                 • [RCT-3628]
             • [RCT-3514]
                                api
                   • [RCT-3616]
               • [RCT-3855]
         • [RCT-3765] id
      • [RCT-3833] placeholder
• [RCT-3801]
                  • [RCT-3504]
                  • [RCT-3682]
                  • [RCT-3695]
• [RCT-3838] stringsingleselect
```

• [RCT-3468]

#### 4.4.28

```
• [RCT-4773] wms
• [RCT-4769]
• [RCT-4749] CLONE -
• [RCT-4734]
• [RCT-4733]
• [RCT-4729] CLONE -
• [RCT-4727] CLONE -
• [RCT-4727] CLONE -
• [RCT-4725] CLONE -
• [RCT-4720] CLONE -
```

```
• [RCT-4718] CLONE -
                      • [RCT-4715] wms-Clone
                                  • [RCT-4713]
                                  • [RCT-4704]
                  • [RCT-4703]
• [RCT-4686] CLONE - wms
                        • [RCT-4683] CLONE -
                                    • [RCT-4364]
          • [RCT-4701] CLONE - object object
                                         4.4.27
                        • [RCT-4707]
• [RCT-4694]
• [RCT-4676] StringMax
• [RCT-4674]
                                • [RCT-4666]
                                • [RCT-4664] wms
                                  • [RCT-4596]
                               • [RCT-4409] wms
                                   • [HD-44734]
                                   • [RCT-4669]
                                         4.4.26
                      • [RCT-4609] css
                           • [RCT-4595] cors
• [RCT-4575] wms
                                     • [RCT-4546]
                                  • [RCT-4573]
                             • [RCT-4464]
• [RCT-4580] sort
                                • [RCT-4526]
• [RCT-4597]
                                • [RCT-4589]
                       • [RCT-4627] route id
• [RCT-4621] SingleRecord
• [RCT-4610]
                                  • [RCT-4514]
                         • [RCT-4665] 360 3
• [RCT-4617]
• [RCT-4528] allowadditionwherebypasspermkey
• [RCT-4417] withPreview url
                           • [RCT-4200] item
                                         4.4.25
                                • [RCT-4482]
                                  • [RCT-4490]
                                 • [RCT-4461] info
                                  • [RCT-4488]
                    • [RCT-4481] userMessage
                                     • [RCT-4503]
                                    • [RCT-4500]
                            • [RCT-4376] visible
• [RCT-4515]
```

• [RCT-4507] • [RCT-4524]

```
    [RCT-4516] permdesc
    [RCT-3910]
    [RCT-4404]
    [RCT-4462] Customcss
    [RCT-3788] sessionId
    [RCT-4527]
    [RCT-4504] permKey
    [RCT-4480]
    [RCT-4516] permdesc
    [RCT-4404]
    [RCT-4462] Customcss
    [RCT-3788] sessionId
    [RCT-4527]
    [RCT-4480]
```

```
• [RCT-4441]
                      • [RCT-4439]
                      • [RCT-4447]
                     • [HD-43245]
                  • [RCT-4437]
                 • [HD-43210]
                    • [HD-43162]
                    • [RCT-4410]
                    • [HD-43083]
           • [RCT-4369] show list
• [RCT-4420] id
                     • [RCT-4431]
                     • [RCT-4430]
• [RCT-4385]
      • [RCT-4407] top-app-bar
                   • [RCT-4363]
                  • [RCT-4403]
                    • [RCT-4399]
          • [RCT-4421] metaData
• [RCT-4416] boolean disabled
• [RCT-4414] HeaderProfileContainer
      • [RCT-4407] top-app-bar [RCT-4399]
                      • [RCT-4358]
```

#### 4.4.23

( API)

```
[RCT-4293]
[RCT-4372] jes
[RCT-4382]
[RCT-4378] data-grid
[RCT-4276]
[RCT-4348]
[RCT-4374] gridRef
[RCT-4374] gridRef
[RCT-3964]
[RCT-4359]
[RCT-4360]
[RCT-4275]
[RCT-4252]
```

[RCT-4036] preview[RCT-4106][RCT-4311] calculated

• [RCT-4423]

```
    [RCT-4320]
    [RCT-4265]
    [RCT-4337]
    [RCT-4149]
    [RCT-4297]
    [RCT-4186] beepalarm wms
```

- [RCT-4314]
   [RCT-4262]
   [RCT-4271]
   [RCT-4315]
   [RCT-4237]
   [RCT-4280]
   [RCT-4298]
  - [RCT-4315][RCT-4307][RCT-4302]
  - [RCT-4318] • [RCT-4007]

## 4.4.21

- [RCT-4295]
   [RCT-4253]
   [RCT-4274]
   [RCT-4258]
   [RCT-4177]
   [RCT-4214] ur
   [RCT-4256] runningtotal
   [RCT-4236]
   [HD-35442]
  - [RCT-4196] • [RCT-4147]

#### 4.4.20

- [RCT-4236] • [RCT-4201] • [RCT-4192] • [RCT-4084] • [RCT-3934]
  - [RCT-4132] • [RCT-4120]

## 4.4.18

- [RCT-4175]
   [RCT-4181]
   [RCT-4171]
- [RCT-4029] calendarLocale • [RCT-4108]

- [RCT-4102]
   [RCT-4166] 10
   [RCT-4173]
   [RCT-4139]
   [RCT-4161]
- [RCT-4113] • [RCT-4038] • [RCT-4115] marker cluster

- [RCT-4094] wms
  [RCT-4087]
  [RCT-4082]
  [RCT-4086]
  [RCT-4058]
  [RCT-4040] jest
  [RCT-3849]
  [RCT-4057]
  [RCT-4023]
  [RCT-4015]
  [RCT-4026] codinginput
  [RCT-4027] develop
  [RCT-4027] develop
  [RCT-4035] jest
  [RCT-3849]
  [RCT-3846]
  - 4.4.16
- [RCT-4020] debounce text-input
   [RCT-4012] wms
   [RCT-4008]
   [RCT-4005] url text-field
   [RCT-3985] text-input
   [RCT-3982]
   [RCT-3974]
   [RCT-3963]

## 4.4.15

- [RCT-3970]
  [RCT-3902]
  [RCT-3963]
  [RCT-3932]
  [RCT-3930]
  - [RCT-3386] • [RCT-3885]

#### 4.4.14

• [RCT-3858] wms
• [RCT-3851] wms
• [RCT-3889]
• [RCT-3908]
• [RCT-3914]
• [RCT-3864]
• [RCT-3915]

- [RCT-3913] [RCT-3907][RCT-3906][RCT-3905] • [RCT-3861]
  - 4.4.13
- [RCT-3895]
  [RCT-3891] autosearch
  [RCT-3767]
  [RCT-3877] Enable
  [RCT-3848]
  [RCT-3745]
  - - [RCT-3681] [RCT-3829] [RCT-3832] [RCT-3888] 4.4
      - 4.4.12
    - [RCT-3842] -

    - [RCT-3800] -• [RCT-3859] -• [RCT-3837] -

    - [RCT-3697] -• [RCT-3799] -• [RCT-3842] -
      - [RCT-3473] -
        - 4.4.11
      - [RCT-3770] -• [RCT-3716] -
        - 4.4.10
      - [RCT-3827] -• [RCT-3822] -
        - 4.4.8
      - [RCT-3809] -
- [RCT-3809] [RCT-3807] [RCT-3795] geolocation
   [RCT-3792] [RCT-3787] [RCT-3784] [RCT-3777] -

```
• [RCT-3499] - manualid
              • [RCT-3462] -
                    • [RCT-3712] -
                   • [RCT-3717] -
• [RCT-3718] -
                    • [RCT-3720] -
            • [RCT-3/20] -
• [RCT-3696] -
• [RCT-3657] -
• [RCT-3660] - 7000
• [RCT-2979] -
                                     4.4.6
                • [RCT-3461] -
• [RCT-3535] -
• [RCT-3532] -
                    • [RCT-3452] -
• [RCT-3446] -
                                     4.4.5
• [RCT-3343] - url create

• [RCT-3335] -

• [RCT-3263] -

• [RCT-3358] -
              • [RCT-3356] -
• [RCT-3353] -
• [RCT-3266] -
• [RCT-3300] -
• [RCT-3315] -
                                     4.4.4
                 • [RCT-3237] -
• [RCT-3281] -
• [RCT-3261] -
       • [RCT-3291] -

• [RCT-3291] -

• [RCT-3226] -

• [RCT-3258] - tableid

• [RCT-3256] - uienable
                                     4.4.3
                   • [RCT-3085] -
```

• [RCT-3227] -

```
• [RCT-3229] -
• [RCT-3195] -
                                                                         • [RCT-3194] -
                                                                        • [RCT-3162] -
                                                                                    4.4.1
                                                                      • [RCT-2711] -
• [RCT-2763] -
• [RCT-2778] -
                                                   • [RCT-2969] - Print report by session
                                                                                       4.4.0
                                                                           • [RCT-3185] -
                                                                 • [RCT-3168] - listpage
• [RCT-3167] -
                                                                         • [RCT-3163] -
                                                                         • [RCT-3161] -
• [RCT-3160] -
• [RCT-3155] -
                                                                        • [RCT-3082] -
                                                  • [RCT-2969] - Print report by session

• [RCT-2778] -

• [RCT-2763] -

• [RCT-2711] -
                                                                                       4.3.0
                                                                   • [RCT-2948] -
• [RCT-3048] - notificationPanel , notificationContainer notificationPnaleItem • [RCT-2737] - • [RCT-2933] -
                                                                        • [RCT-2916] -
                                                                                       4.2.0
                                                                        • [RCT-3105] -
                                                                            • [RCT-2970] -
                                                                                   4.1.23
                                                                        • [RCT-3820] -
• [RCT-3780] -
• [RCT-3775] -
                                                                           • [RCT-3763] -
                                                                       • [RCT-3749] - - 
• [RCT-3727] -
```

• [RCT-3189] -

```
• [RCT-3678] -
                                  4.1.22
                    • [RCT-3634] -
• [RCT-3744] -
                                  4.1.21
                          • [RCT-3757] -
                      • [RCT-3691] - api
• [RCT-3640] - ci/cd
• [RCT-3377] -
                     • [RCT-3753] - wms
                       • [RCT-3711] -
• [RCT-3680] -
                        • [RCT-3674] -
                       • [RCT-3653] -
• [RCT-3672] -
                       • [RCT-3482] -
• [RCT-3750] -
                    • [RCT-3748] - pda
• [RCT-3661] -
                                  4.1.20
                       • [RCT-3566] - -
• [RCT-3654] - processDefinitionID
                   • [RCT-3636] - wms
                       • [RCT-3622] -
                      • [RCT-3627] - -
• [RCT-3165] -
• [RCT-3080] -
                                  4.1.19
                      • [RCT-3554] -
• [RCT-3543] -
                       • [RCT-3336] -
                         • [RCT-3404] -
                        • [RCT-3597] -
• [RCT-3596] -
• [RCT-3540] -
```

4.1.18

• [RCT-3422] • [RCT-3264] • [RCT-3523] • [RCT-3509] • [RCT-3516] -

```
• [RCT-3550] -
• [RCT-3536] -
• [RCT-3551] -
• [RCT-3551] -
• [RCT-3483] -
• [RCT-3486] -
• [RCT-3486] -
• [RCT-3479] -
• [RCT-3479] -
```

```
• [RCT-3484] -
• [RCT-3511] -
• [RCT-3472] -
• [RCT-3466] -
• [RCT-3460] -
• [RCT-3083] -
• [RCT-3421] -
```

• [RCT-3481] -• [RCT-3199] -

#### 4.1.16

```
• [RCT-3444] -
• [RCT-3442] -
• [RCT-3429] -
• [RCT-3416] -
• [RCT-3408] -
```

### 4.1.15

• [RCT-3417] -

#### 4.1.14

```
• [RCT-3407] -
• [RCT-3371] -
• [RCT-3396] -
• [RCT-3317] -
• [RCT-3402] - undefined
• [RCT-3263] -
• [RCT-3335] -
• [RCT-2412] -
• [RCT-3403] -
```

#### 4.1.13

```
• [RCT-2448] - tab
• [RCT-3097] - wms
• [RCT-3350] -
• [RCT-3350] -
• [RCT-3387] -
• [RCT-3389] -
• [RCT-3389] -
• [RCT-3385] -
• [RCT-3301] -
• [RCT-3301] -
• [RCT-3301] -
• [RCT-3301] -
• [RCT-3301] -
• [RCT-3301] -
• [RCT-3301] -
• [RCT-3301] -
• [RCT-3301] -
• [RCT-3301] -
• [RCT-3301] -
• [RCT-3301] -
• [RCT-3301] -
• [RCT-3301] -
• [RCT-3011] -
• [RCT-3011] -
• [RCT-3011] -
• [RCT-2566] - sql, bat
```

```
• [RCT-2566] - sql, bat
• [RCT-2971] -
• [RCT-3346] - custom css api
• [RCT-3087] -
• [RCT-3273] -
• [RCT-3352] -
• [RCT-3355] -
• [RCT-3303] - wms
• [RCT-3094] -
• [RCT-3094] -
• [RCT-307] -
• [RCT-3107] -
• [RCT-3321] -
```

## 4.1.10

```
• [RCT-3224] -
• [RCT-3319] -
• [RCT-3121] -
```

#### 4.1.9

```
• [RCT-3298] -
• [RCT-3285] -
• [RCT-3286] -
• [RCT-2994] -
• [RCT-3216] -
```

• [RCT-3267] - 4.1 wms

#### 4.1.8

```
• [RCT-3235] -
• [RCT-2696] -
```

```
4.1.5
```

```
• [RCT-3186] -
• [RCT-3196] -
• [RCT-3169] - quickaccess
• [RCT-3177] - gridcolumns
• [RCT-3187] -
• [RCT-3197] -
• [RCT-3029] -
                                          4.1.4
                         • [RCT-3190] -
                                          4.1.3
                       • [RCT-2415] -
• [RCT-2463] -
• [RCT-2338] -
                    • [RCT-3072] -
• [RCT-3184] -
                                       4.1.2
                          • [RCT-2995] -
• [RCT-2956] -
                • [RCT-2956] - get

• [RCT-2658] - get

• [RCT-2684] -

• [RCT-3070] -

• [RCT-3058] -
              • [RCT-3067] - cypress

• [RCT-3038] -

• [RCT-2539] -

• [RCT-3033] - 10
                                          4.1.1
       • [RCT-3010] - preview
• [RCT-3011] -
                        • [RCT-2983] -
• [RCT-3009] -
                                          4.1.0
                           • [RCT-2275] -
                                 websetting
                      • [RCT-2884] -
               • [RCT-2878] -
• [RCT-2806] -
```

```
• [RCT-2865] -
                • [RCT-2900] -
           • [RCT-2300] -
• [RCT-2151] -
     • [RCT-2963] - preview
          • [RCT-2856] -
                                ux
         • [RCT-2857] -
                • [RCT-3009] -
                • [RCT-2983] -
                       4.0.26
                • [RCT-2931] -
• [RCT-3049] -
                • [RCT-3015] -
                • [RCT-2965] -
          • [RCT-3033] - 10
                • [RCT-3012] -
                       4.0.25
            • [RCT-3007] -
                • [RCT-3002] -
               • [RCT-3026] -
                • [RCT-3004] -
                • [RCT-3028] -
                 • [RCT-3013] -
                 • [RCT-2989] -
                       4.0.24
             • [RCT-2686] -
• [RCT-2957] -
                • [RCT-2959] -
                 • [RCT-2987] -
             • [RCT-2984] -
• [RCT-2972] - ios
• [RCT-2922] -
        • [RCT-2851] -
                       4.0.23
            • [RCT-2961] -
• [RCT-2932] -
• [RCT-2954] - takecount , skip
                • [RCT-2945] -
• [RCT-2918] -
```

```
• [RCT-2934] -
                    4.0.21
               • [RCT-2925] -
                          ■ ui
                             40px
         • [RCT-2937] -
• [RCT-2936] -
                    4.0.20
• [RCT-2928] -
• [RCT-2927] -
• [RCT-2830] - - ui visible
                    4.0.19
             • [RCT-2877] -
            • [RCT-2773] -
• [RCT-2771] -
             • [RCT-2894] -
           • [RCT-2902] -
• [RCT-2907] -
• [RCT-2923] -
                    4.0.18
             • [RCT-2901] -
        • [RCT-2751] - pdf
• [RCT-2887] - pdf
                    4.0.17
```

• [RCT-2903] - toast

• [RCT-2784] -• [RCT-2784] - toast • [RCT-2882] -

• [RCT-2876] -• [RCT-2867] -

4.0.16

```
• [RCT-2886] -
   • [RCT-2839] -
                • [RCT-2879] -
               • [RCT-2874] -
• [RCT-2883] -
              • [RCT-2897] -
• [RCT-2898] -
• [RCT-2836] -
               • [RCT-2892] -
               • [RCT-2888] -
• [RCT-2889] -
                           4.0.15
               • [RCT-2275] -
• [RCT-2884] -
         • [RCT-2878] -
• [RCT-2806] -
  • [RCT-2875] - unarchived

• [RCT-2742] -

• [RCT-2873] -

• [RCT-2870] -

• [RCT-2800] -
• [RCT-2881] - uniqueld id
                           4.0.13
                  • [RCT-2863] -
                   • [RCT-2860] -
• [RCT-2849] -
• [RCT-2862] -
                   • [RCT-2747] -
                           4.0.12
• [RCT-2827] - auto-complete

• [RCT-2861] -

• [RCT-2852] -

• [RCT-2859] -

• [RCT-2824] -
               • [RCT-2855] -
                           4.0.11
                • [RCT-2850] -
                               4.0.9
                  • [RCT-2803] -
• [RCT-2718] -
```

```
• [RCT-2845] -
         • [RCT-2840] -
                    • [RCT-2774] -
     • [RCT-2838] - disable [RCT-2835] -
                     • [RCT-2831] -
                              4.0.7
         • [RCT-2789] - printReport
     • [RCT-2764] -
• [RCT-2834] - [object Object]
• [RCT-2753] -
                    • [RCT-2774] -
• [RCT-2728] -
• [RCT-2760] -
                    • [RCT-2832] -
       • [RCT-2739] - dropdown
                              4.0.6
   • [RCT-2828] -
• [RCT-2796] - input boolean
   · responsive calendar in dashboard
• [RCT-2715] - , LOCATION_FIELD
          • [RCT-2787] - locationField
                              4.0.5
                     • [RCT-2797] -
                    • [RCT-2801] -
                              4.0.4
                 • [RCT-2792] -
                    • [RCT-2769] -
                • [RCT-2783] -
                              4.0.2
                  • [RCT-2768] -
                  • [RCT-2776] -
                  • [RCT-2720] -
                  • [RCT-2736] -
                   • [RCT-2732] -
• [RCT-2725] -
• [RCT-2767] -
                 • [RCT-2674] -
                 • [RCT-2697] -
• [RCT-2343] -
```

```
• [RCT-2724] - validation client side

• [RCT-2722] -

• [RCT-2705] -
                                                 • [RCT-2597] - esc
• [RCT-2726] -
                                            • [RCT-2723] - summary
                                                               4.0.1
                • [RCT-2723] - summary
• [RCT-2749] -
                                                • [RCT-2734] -
            • [RCT-2705] -
                                                 • [RCT-2597] - esc
                                           • [RCT-2726] -
• [RCT-2757] - clear
• [RCT-2740] -
                                                 • [RCT-2743] - html
                                                      • [RCT-2696] -
• [RCT-2738] -
                                                               4.0.0
                      • [RCT-2674] -
                      • [RCT-2697] -
• [RCT-2343] -
       • [RCT-2665] -
                              • [RCT-2702] -
• [RCT-2724] - validation client side.
                                      • [RCT-2722] -
                  • [RCT-2733] -
      • [RCT-2729] -
                          • [RCT-2730] -
                          • [RCT-2653] -
```

• [RCT-2665] -• [RCT-2702] -